### **METODE**

## PRETVARJANJE LISTOV ZEMLJIŠKO-KATASTRSKEGA **NA^RTA V GAUSS-KRÜGERJEV KOORDINATNI SISTEM**

#### *AVTOR*

#### *Franci Petek*

*Naziv: dr., mag., univerzitetni diplomirani geograf, znanstveni sodelavec Naslov: Geografski in{titut Antona Melika ZRC SAZU, Gosposka ulica 13, SI – 1000 Ljubljana, Slovenija E-po{ta: franci.petek*@*zrc-sazu.si Telefon: 01 470 63 51; Faks: 01 425 77 93*

## *AVTORICA*

*Jerneja Fridl*

*Naziv: mag., univerzitetni diplomirani in`enir geodezije, asistentka z magisterijem Naslov: Geografski in{titut Antona Melika ZRC SAZU, Gosposka ulica 13, SI – 1000 Ljubljana, Slovenija E-po{ta: jerneja*@*zrc-sazu.si Telefon: 01 470 63 66; Faks: 01 425 77 93*

*UDK: 528.2/.4; COBISS: 1.01*

## *IZVLE^EK*

#### *Pretvarjanje listov zemlji{ko-katastrskega na~rta v Gauss-Krügerjev koordinatni sistem*

*Poleg atributnih podatkov, dosegljivih v razli~nih tabelah, seznamih ali na kartah, zahtevajo geografske* analize tudi vrsto lokacijskih podatkov. Te je mogoče zajeti iz kart, ki so v različnih koordinatnih sistemih. Takšen primer je tudi franciscejski katastrski načrt, ki ga je z najnovejšimi programskimi orodji mogoče *vpeti v dr`avni koordinatni sistem. V prispevku so opisane lastnosti skeniranega franciscejskega katastrskega na~rta, metodologija njegove pretvorbe v Gauss-Krügerjev koordinatni sistem, ter uporabnost tako pridobljenih lokacijskih podatkov v geografskih raziskavah.*

#### *KLJU^NE BESEDE*

*Franciscejski katastrski na~rt, raba tal, Gauss-Krügerjev koordinatni sistem, georeferenciranje, kontrolna to~ka, geografski informacijski sistem, Slovenija*

## *ABSTRACT*

*The transformation of the sheets of the Franziscean cadastral map into the Gauss-Krüger coordinate system Along with attribute data available from various tables, lists, or maps, geographical analyses also require sets of locational data that may be taken from maps with different coordinate systems. An example is the Franziscean cadastral map, which can be converted to Slovenia's coordinate system using the latest software tools. This article describes the features of the scanning map of the Franziscean cadastre, the methodology of its transformation into the Gauss-Krüger coordinate system, and the usefulness of the acquired locational data in geographical research.*

#### *KEY WORDS*

*Franziscean cadastral map, land use, Gauss-Krüger coordinate system, georeferencing, control point, geographical information system, Slovenia*

*Uredni{tvo je prispevek prejelo 7. novembra 2003.*

## **1 Uvod**

Številne geografske analize zahtevajo združevanje prostorskih podatkov različnih časovnih obdobij, ki so zajeti iz različnih virov in različnih medijev. Večkrat želimo prekrivati tudi različne tipe podatkovnih slojev (na primer rastrske podatkovne sloje z vektorskimi). Za preučevanje nekdanje rabe tal so listi franciscejskega katastrskega načrta zelo uporaben vir podatkov. Spreminjanje posestniških struktur in rabe tal je mogoče razbrati iz primerjave starejših katastrskih načrtov franciscejskega katastra, ki so skenirani in torej zajeti v rastrskem podatkovnem modelu, z novejši rastrskimi ortofoto posnetki. Še pred leti je bilo težko sestaviti posamezne digitalne liste načrta za celotno katastrsko občino, še težje pa jih je bilo pravilno umestiti v prostor. Najnovejši računalniški programi in dovolj zmogljiva računalniška oprema pa omogočajo enostavno georefenciranje rastrskih slik.

Posamezne liste franciscejskega katastrskega načrta za večino katastrskih občin današnje Republike Slovenije hranijo v Arhivu Republike Slovenije v Ljubljani (Urbanc, Petek 2004). Leta 2002 so začeli z obsežno rastrsko digitalizacijo ali skeniranjem listov (Dobernik 2002, 69). S tem so želeli predvsem zaščititi originale načrta. Za geografske analize pa je pomembneje, da lahko posamezne, digitalno zajete vsebine združujemo in obdelujemo v najsodobnejših geografskih informacijskih sistemih. Nova različica geografskega informacijskega sistema ArcGIS<sup>TM</sup> 9 v modulu ArcMap omogoča dokaj enostavno in natančno georeferenciranje skeniranih listov. V članku bomo predstavili lastnosti franciscejskega katastrskega načrta, osnovne postopke njegovega pretvarjanja v državni koordinatni sistem in uporabnost georeferenciranega katastrskega načrta.

## 2 Osnovni podatki o listih franciscejskega katastrskega načrta

V splošnem je katastrski načrt dopolnilo protokolarnega ali pisnega dela zemljiško-davčnega katastra. Franciscejski katastrski načrt kot zgodovinski dokument hranijo v Arhivu Republike Slovenije. Na njihovi spletni strani želen list katastrskega načrta poiščemo tako, da najprej izberemo ustrezno kresijo (Ljubljanska, Postojnska, Novomeška, Celjska, Mariborska, Celovška, Goriška, Istrska in Tržaška kresija), nato pa še katastrsko občino. Digitalni listi franciscejskega katastrskega načrta slabše ločljivosti so namreč brezplačno dostopni na omenjenih spletnih straneh. Liste boljše ločljivosti, na primer s 150 do 250 pik na palec, ki v originalu merijo 71,5 krat 58,0 cm (Dobernik 2002, 65), pa je mogoče kupiti v obliki .jpg ali .tif datotek.

Prvi katastrski načrti našega ozemlja so bili izdelani v treh različnih lokalnih koordinatnih sistemih: krimskem, schöcklskem in gellertskem, imenovanih po izhodiščnih trigonometričnih točkah na hribih v bližini Ljubljane, Gradca in Budimpešte. Prevladujoče merilo posameznih listov je zaradi tedaj uveljavljenega se`enjskega merskega sistema 1 : 2880. Za neposeljene, gorske predele je bilo izbrano merilo 1:5760, za mesta in druga gosto naseljena območja pa merili 1:1440 ali celo 1:720 (Korošec 1978, str. 168).

Osnovni namen zemlji{kega katastra je evidenca parcelne razmejitve in rabe tal. Zato so meje med parcelami prevladujoči lokacijski podatki, parcelne številke in raba tal pa atributni podatki. Meje so na posameznih listih prikazane s črnimi črtami. Za parcelne številke se uporabljajo črkovno-številčni znaki, ki so za stavbne parcele črne barve, parcelne številke kmetijskih, gozdnih in nerodovitnih parcel pa so zapisane v rdeči barvi. Parcele so glede na rabo tal pobarvane s takrat predpisanimi barvami. Na nekaterih mestih je ta {e dodatno pojasnjena s ~rkovni znaki (na primer W = *Weiden*, GW =*Gemeinde Weiden*) ali točkovnimi kartografskimi znaki (na primer simbol za listnato ali iglasto drevo za listnate, iglaste ali me{ane gozdove, simbolni prikaz kola z vinsko trto za vinograde in podobno) (Ribnikar 1982, 331).

Zemljiško-katastrsko vsebino načrta dopolnjujejo še topografski elementi, predvsem naselja, vodovje, prometno omrežje in administrativne meje. Relief kot eden od pomembnejših elementov topografskih podlag na katastrskih načrtih ni uporabljen.

## **3 Pretvorba prostorskih podatkov**

Za uspešen vnos podatkov v geografski informacijski sistem je treba posamezne liste katastrskega načrta najprej pretvoriti v državni koordinatni sistem, torej v Gauss-Krügerjev koordinatni sistem. Pretvorba ali transformacija je proces več zaporednih postopkov, ki jih v ta namen izvajajo posebej napisani ali že obstoječi računalniški programi. Vendar je poznavanje splošnih principov pretvorbe nujen, saj bi zaradi nepravilnega postopka lahko napačno priredili podatkovne sloje, s čimer bi dobili neprimerne rezultate za nadaljnje geografske raziskave.

Koordinatni sistemi topografskih kart, katastrskih načrtov in letalskih posnetkov so praviloma dvodimenzionalni kartezični sistemi. To pomeni, da se koordinatni osi sekata pravokotno in da sta premici obeh osi razdeljeni z enako širokimi enotami (Leksikoni Cankarjeve založbe 1980, 87). Os x največkrat predstavlja enega od poldnevnikov in je usmerjena proti severu, y os pa vzporednico geografskega koordinatnega sistema in je praviloma usmerjena proti vzhodu. Ker sta v matematičnem koordinatnem sistemu osi x in y, glede na geodetski koordinatni sistem, obrnjeni, moramo biti pri vstavljanju prostorskih podatkov v računalniški program na to pozorni.

V splošnem je postopek pretvorbe enak tako pri prenosu podatkov iz enega koordinatnega sistema v drugega kakor tudi pri vektorski in rastrski digitalizaciji papirne karte. Te pretvorbe, ki jih imenujemo afine transformacije, so praviloma sestavljene iz treh zaporednih korakov (prirejeno po: Macarol 1960, 196–197; Cromley, 43):

- **prestavitev** izhodišča koordinatnega sistema v smeri x in y osi,
- **vrtenje** koordinatnega sistema okrog njegovega izhodišča in
- **spreminjanje velikosti** merskih enot na oseh koordinatnega sistema, kar vpliva na merilo karte.

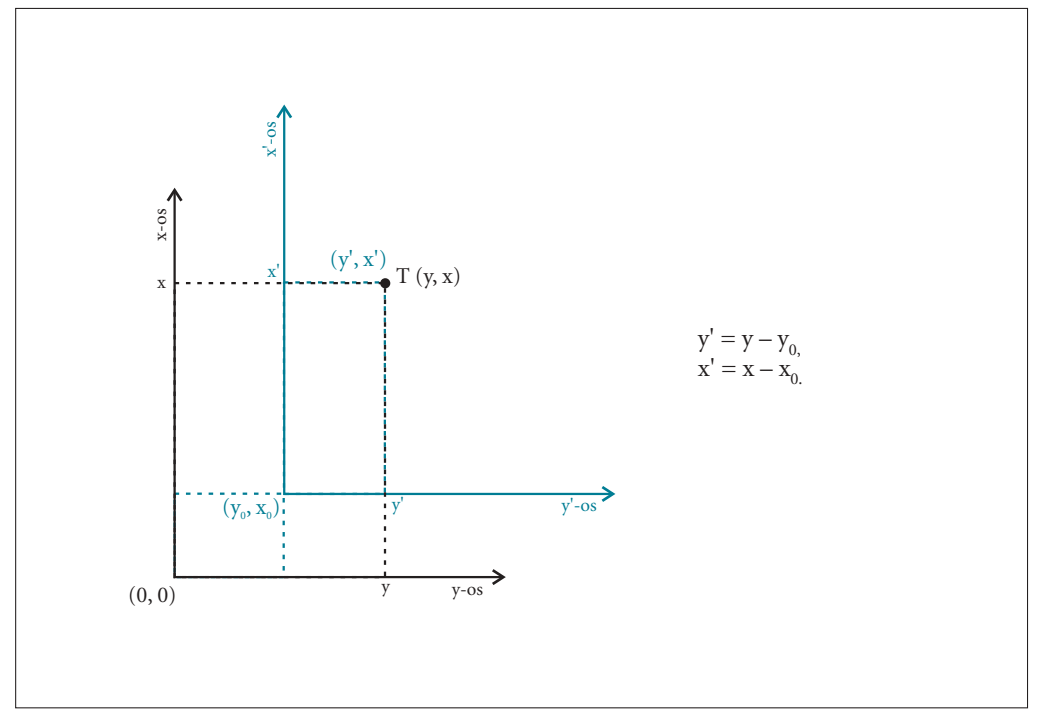

*Slika 1: Ena~bi izra~una novih koordinat to~ke T (y', x') po premiku »geodetskega« koordinatnega sistema.*

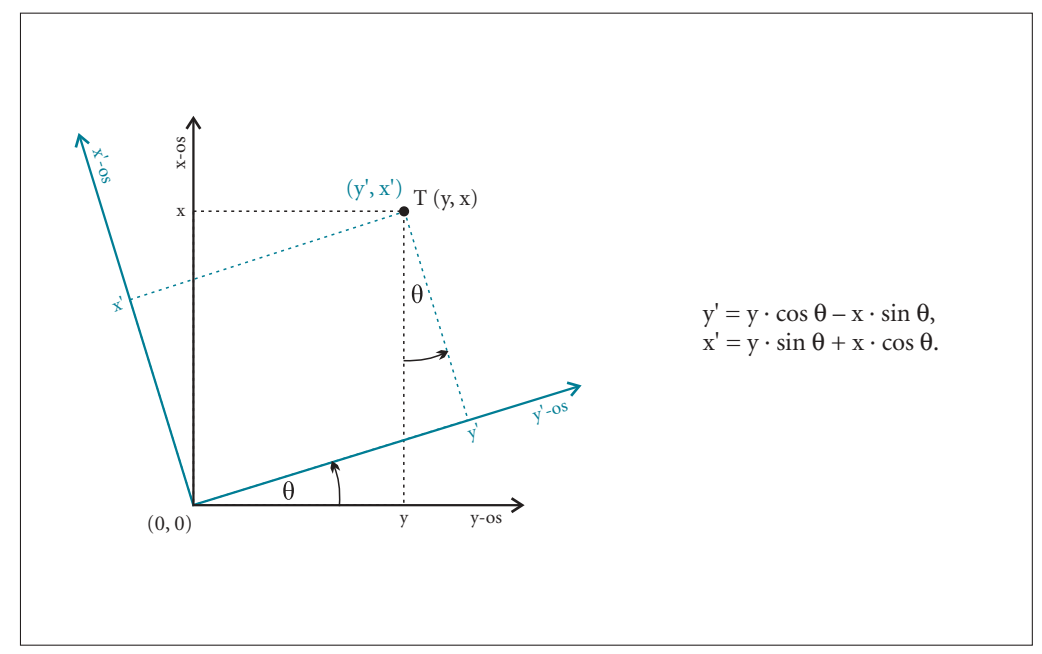

*Slika 2: Ena~bi izra~una novih koordinat to~ke T (y', x') po zasuku »geodetskega« koordinatnega sistema.*

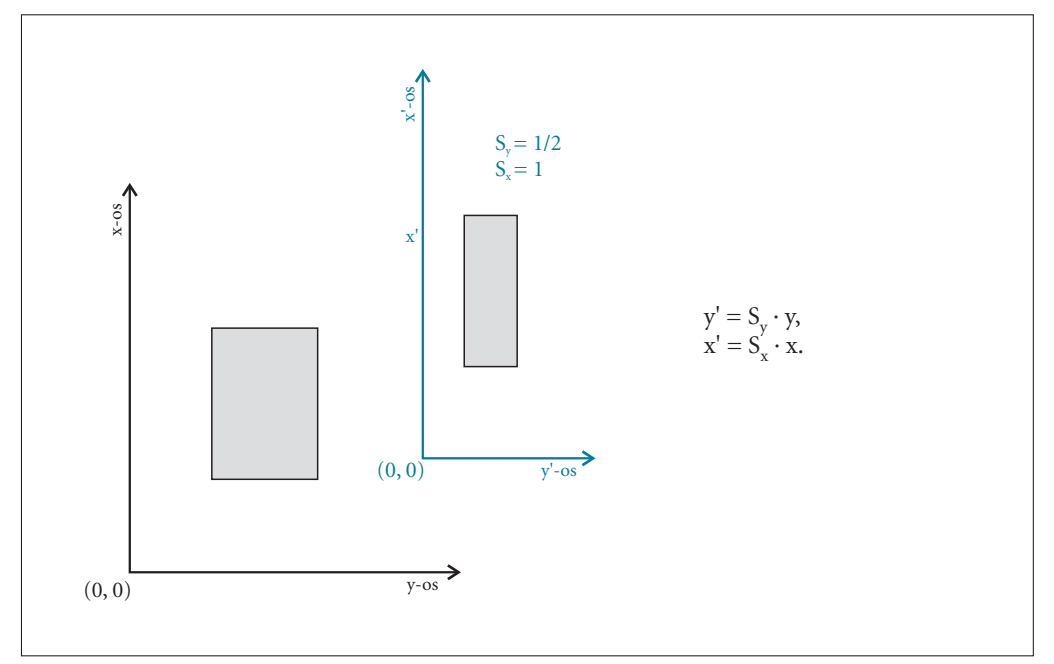

*Slika 3: Enačbi izračuna novih koordinat točke T (y', x') po spremembi velikosti merskih enot »geodetskega« koordinatnega sistema.*

 $(y, x)$  – koordinati kontrolne točke v starem koordinatnem sistemu,

 $(y', x')$  – koordinati kontrolne točke v novem koordinatnem sistemu,

 $(\bm{\mathsf{y}}_0, \mathbf{x}_0)$  – koordinati izhodišča novega koordinatnega sistema, glede na stari koordinatni sistem,

- $S_y$  konstanta povečave ali pomanjšave v smeri y-osi,
- $S'_n$  konstanta povečave ali pomanjšave v smeri x-osi,
- $\hat{\theta}$  kot zasuka med obema koordinatnima sistemoma.

Zadeve ne izvajamo korak po koraku, temveč so vsi trije koraki zajeti v skupni formuli za afino preslikavo. S pomočjo izbranih kontrolnih točk računalnik izračuna parametre premikov po spodaj navedenih formulah (prirejeno po: Clarke 1995, 210–211; Macarol 1960, 196–197) in sicer (glej tudi gornjo razlago označb):

$$
y' = S_y \cdot [\cos \theta \cdot (y - y_0) - \sin \theta \cdot (x - x_0)],
$$
  
 
$$
x' = S_x \cdot [\sin \theta \cdot (y - y_0) + \cos \theta \cdot (x - x_0)].
$$

Naša naloga je, da izberemo čimbolj natančne točke, ki so skupne dvema podatkovnima slojema. Te točke največkrat poimenujemo kontrolne točke. V praksi se je pokazalo, da so najbolj zanesljive tiste kontrolne točke, ki so se v daljšem časovnem obdobju najmanj spreminjale. Na listih franciscejskega katastrskega načrta so najprimernejše točke strešna slemena ali vogali cerkva, kapel ter drugih starih stavb v jedrih naselij. Pri tem moramo biti pozorni na morebitne spremembe oblik stavb zaradi obnove, dozidave in podobnega. Kot zelo uporabne kontrolne točke so se izkazale tudi parcelne meje oziroma točke na dvo-, tro- ali večmeji med parcelami. Iz primerjave stanja na katastrskem načrtu in današnjega stanja na ortofoto posnetku lahko vidimo, da se predvsem na podeželju zemljiška razdelitev ni močno spremenila. Razvidno je celo, da je v mestih ulični sistem zasnovan na podlagi nekdanje zemljiške razdelitve. Malo manj primerne, kljub temu pa za kontrolne točke še vedno uporabne, so tudi poti oziroma križišča, saj se potek marsikaterih do danes ni spremenil. Spreminjala se je predvsem njihova širina, na kar moramo biti še posebej pozorni. Pred dokončno izbiro točk bi bilo najbolje preveriti tudi stanje na terenu.

Parametre preslikave lahko izračunamo le v primeru, da imamo najmanj tri kontrolne točke, ki ne smejo ležati na premici. Večje ko bo število kontrolnih točk, natančneje bodo izračunane konstante transformacijske funkcije. Iz zgoraj navedenih enačb vidimo, da gre za preprosti linearni funkciji oblike (Kvamme s sodelavci 1997, 76):

$$
y' = a + b \cdot x + c \cdot y,
$$
  
\n
$$
x' = d + e \cdot x + f \cdot y.
$$

Pri tem so a, b, c, d, e, f parametri transformacije, ki se na podlagi koordinat najmanj treh znanih kontrolnih točk določajo s pomočjo metode najmanjših kvadratov. Imamo torej opravka z matriko velikostnega reda 3 krat 3.

Opisana pretvorba je poenostavljena, saj izhaja iz dejstva, da sta oba koordinatna sistema natančno ravninska, brez kakršnihkoli popačenj in gre torej za strogo linearno transformacijo. Žal v praksi ni tako, saj prihaja do določenih deformacij zaradi zvijanja, krčenja ali gubanja papirja na posameznih delih karte. Določeno napako naredimo tudi pri izbiranju kontrolnih točk in določanju njihovih koordinat.

Z omenjeno linearno transformacijo odpravimo napake, nastale zaradi gubanja karte ali zaradi enakomernega krčenja papirja v smeri ene od osi. Največkrat pa je treba pretvoriti kartografske podatke iz nelinearnega prostora v ravninski koordinatni sistem. Med najbolj nelinearno popačene nedvomno sodijo tudi starejše karte in terenske skice. Že pri združevanju originalov franciscejskega katastrskega načrta je bilo tovrstne deformacije opaziti na robovih listov. To ni presenetljivo, saj so originali stari skoraj dvesto let in izrisani na papirju. V teh primerih ne gre za linearno pretvorbo temveč za »vpenjanje ploskve« (Burrough 1986, 67). Za vpenjanje starejše karte na izbrano novejšo karto moramo izbrati čimveč kontrolnih točk, ki jih porazdelimo po površini enakomerno, ali pa jih zgostimo na mestih, kjer so odstopanja največja.

V tem primeru linearne enačbe ne zadostujejo, temveč je treba za izračun parametrov transformacije uporabiti polinome druge, tretje ali celo vi{je stopnje – transformacije prvega, drugega oziroma tretjega reda (Kvamme s sodelavci 1997, 82):

 $y' = a + b \cdot x + c \cdot y + d \cdot x^2 + e \cdot y^2 + f \cdot x \cdot y$ ,

 $x' = g + h \cdot x + i \cdot y + j \cdot x^2 + k \cdot y^2 + l \cdot x \cdot y.$ 

Da dobimo vrednosti dvanajstih transformacijskih konstant (a, b, c, ... l), je treba razrešiti obsežno matriko velikosti 6 krat 6.

Na različnih področjih karte gre torej za različne parametre preslikave. Za izvajanje tovrstnih operacij je nedvomno zelo primerna funkcija *Georeferencing*, ki nam jo ponuja ESRI-jev *ArcMap* verzija 8.3 ali 9. Z novim programom je vpenjanje starejših kart postalo preprostejše in hitrejše, hkrati pa lahko postopek izvede tudi manj vešč uporabnik tovrstnih orodij.

## **4 Postopek transformacije v programskem paketu** *ArcGIS*

V programskem paketu *ArcGIS<sup>TM</sup>* 9 poteka usklajevanje franciscejskega katastrskega načrta z ortofoto posnetki v Gauss-Krügerjevem koordinatnem sistemu v več fazah.

- V *ArcMap*-u najprej odpremo novo okno in s funkcijo *Add data* vstavimo dva podatkovna sloja: zdru žene liste franciscejskega katastrskega načrta za izbrano območje in ortofoto posnetke istega območja. Ortofoto posnetki in izsek katastrskega načrta se ne prekrivajo, saj program negeoreferenciran katastrski načrt postavi na izhodiščno koordinato (0,0), ortofoto posnetke pa v Gauss-Krügerjev koordinatni sistem.
- V meniju *Toolbars* izberemo modul *Georeferencing*. Podatkovni sloj s katastrskim načrtom označimo kot aktivnega, kar pomeni, da želimo spremembe izvajati samo na tem sloju.
- · Označimo sloje z ortofoto posnetki in uporabimo ukaz Zoom to layers, da na zaslonu prikažemo celotno območje, na katerem se bo izvajalo georeferenciranje.
- V meniju *Georeferencing* izberemo ukaz *Fit to display*. S tem ukazom združene liste katastrskega načrta približamo ortofoto posnetkom istega območja.
- Ozna~imo sloje ortofoto posnetkov in prikli~emo okno *Layer Properties.* V meniju omenjenega okna izberemo *Display* in pod *Transparent* vstavimo vrednost, na primer 70 %. S tem dose`emo prosojnost ortofoto posnetkov, kar omogoča vidnost obeh slojev, ko spodaj premaknemo še katastrski načrt.
- Z ukazom *Add control points* izbiramo kontrolne točke na katastrskem načrtu in njim pripadajoče točke na ortofoto posnetkih. Na ta način definiramo tabelo koordinat starih kontrolnih točk  $(y, x)$ in novih kontrolnih točk (y', x'). Na osnovi odbranih koordinat računalniški program z uporabo formul za linearno preslikavo, za nelinearno preslikavo in za metodo najmanjših kvadratov izračuna parametre transformacije. Tako se katastrski načrt na podlagi izračunanih parametrov afine preslikave uskladi z ortofoto posnetki.

Po izvedbi georeferenciranja preverimo ustreznost uskladitve obeh podatkovnih slojev tako, da najprej primerjamo položaja starih objektov v vaških jedrih z današnjim stanjem poselitve. Nato primerjamo nekdanje poti s potekom današnjih prometnic in nazadnje pregledamo še, kako se nekdanje parcelne meje ujemajo z današnjo zemljiško razdelitvijo, vidno z ortofoto posnetkov. Če ugotovimo, da bi bilo mogoče katastrski načrt še nekoliko bolj prilagoditi dejanskemu stanju v naravi, določimo dodatne kontrolne točke po zgoraj opisanem postopku.

*Slika 4: Zemlji{kokatastrski na~rt k. o. Vi`marje (Arhiv Republike Slovenije 1826) in ortofoto posnetek istega obmo~ja (Mestna ob~ina Ljubljana 1999) z ozna~enimi kontrolnimi to~kami pred vpenjanjem.*

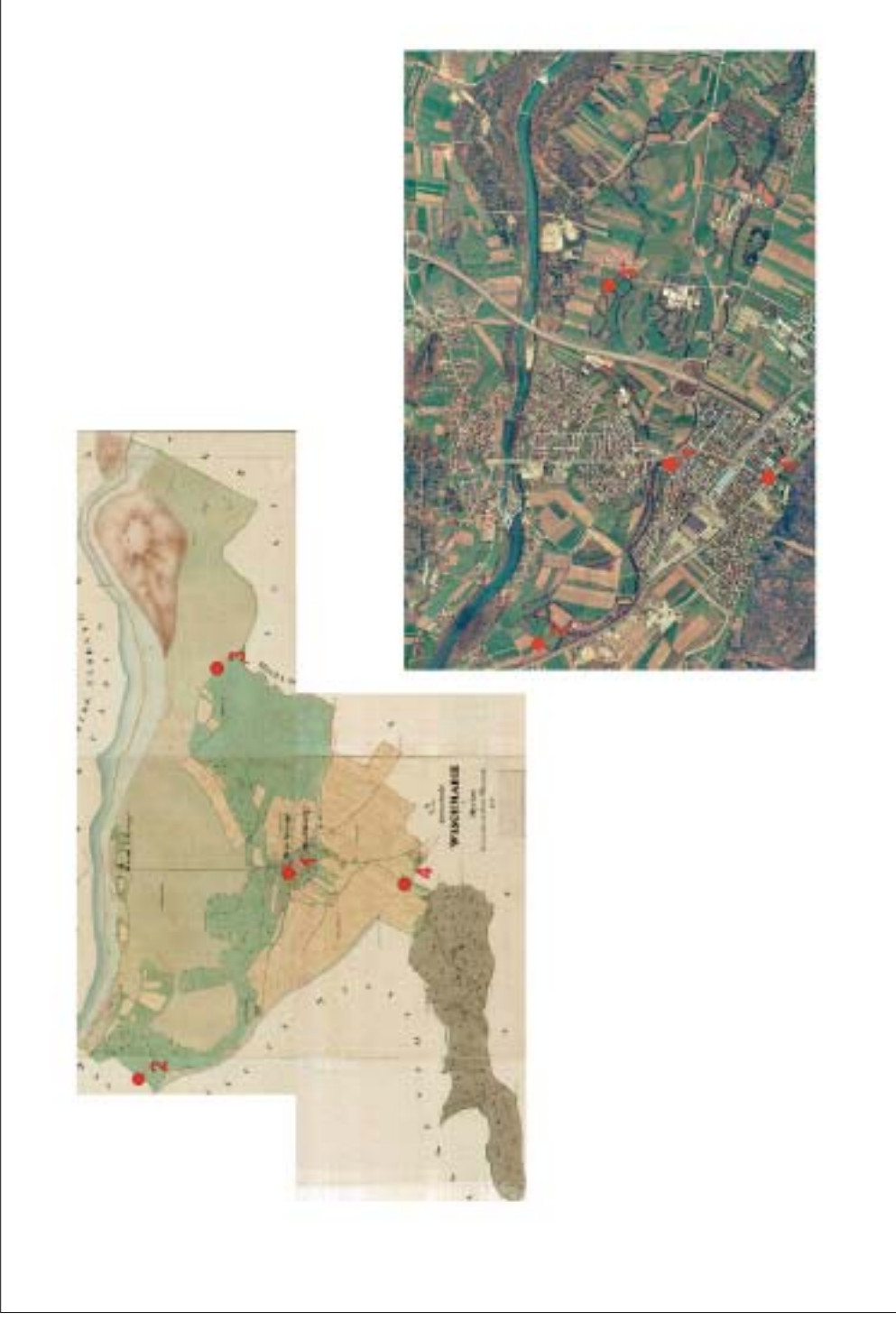

Franci Petek, Jerneja Fridl Pretvarjanje listov zemljiško-katastrskega načrta v Gauss-Krügerjev ...

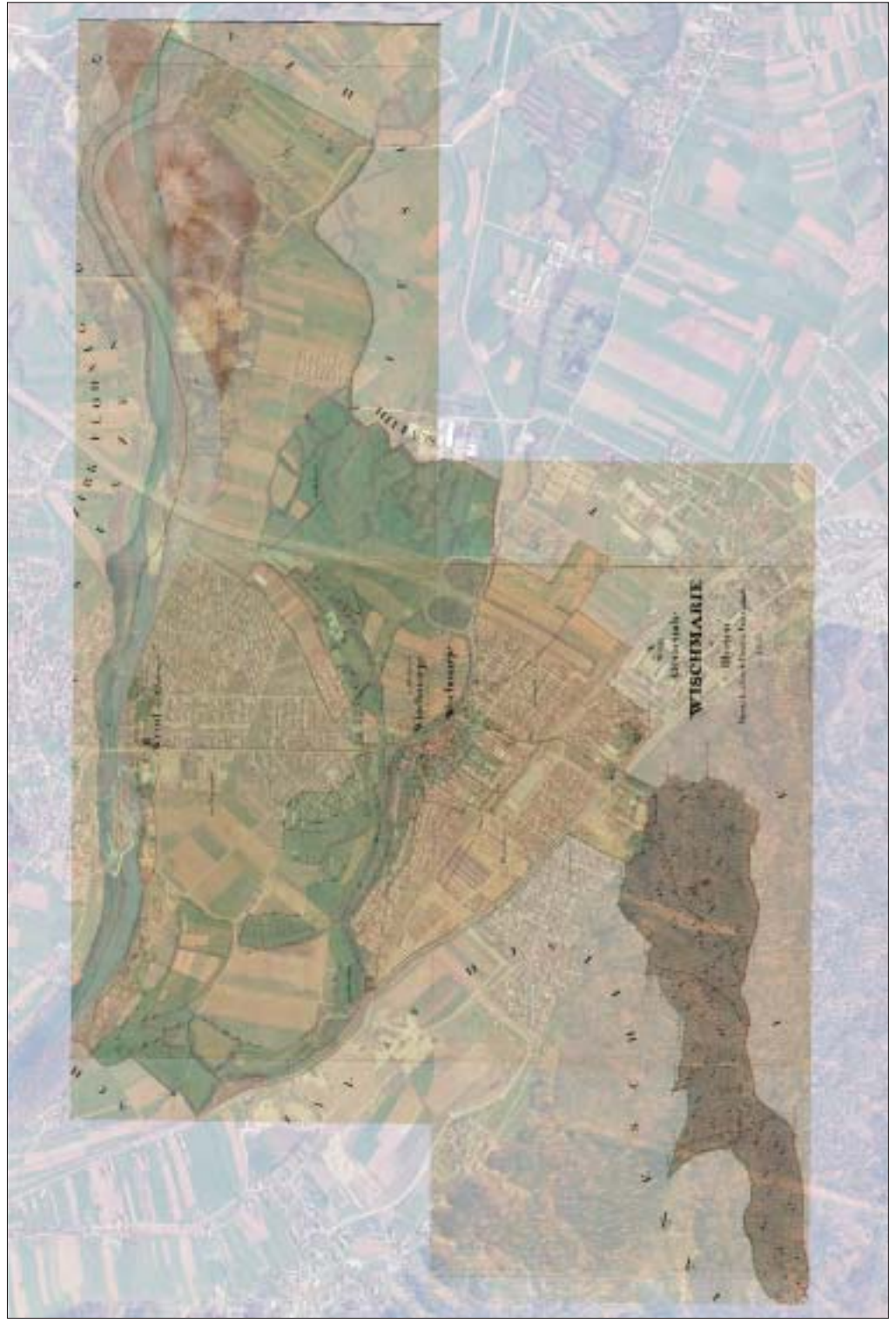

Slika 5: Po opravljeni pretvorbi zemljiškokatastrskega načrta v državni koordinatni sistem, *se ta premakne pod prosojen ortofoto posnetek.*

## **5 Uporabnost georeferenciranega franciscejskega katastrskega na~rta za geografske raziskave**

Franciscejski katastrski načrt je uporaben za številne geografske študije. V tem prispevku bomo omenili le nekaj primerov njegove uporabnosti za območje katastrske občine Vižmarje.

## **5.1 Ugotavljanje regulacije vodnih tokov**

Eden od primerov uporabnosti načrta je ugotavljanje nekdanjega poteka struge reke Save. Slabo rodoviten, poplavni svet so z regulacijo struge Save presekali. S tem posegom pa niso pridobili novih kmetijskih zemljišč, saj iz ortofoto posnetkov vidimo, da omenjeno območje danes zarašča gozd (slika 6).

## **5.2 Raba tal**

V naslednjem primeru je digitalni rastrski načrt iz leta 1826 služil kot podlaga vektorski digitalizaciji parcel. Digitaliziranim poligonom smo dodali še atributno tabelo s podatki o rabi tal in parcelnimi številkami. Parcelne številke omogočajo povezavo s podatki zemljiške knjige, kar pa že sega v širše področje geografskih raziskav.

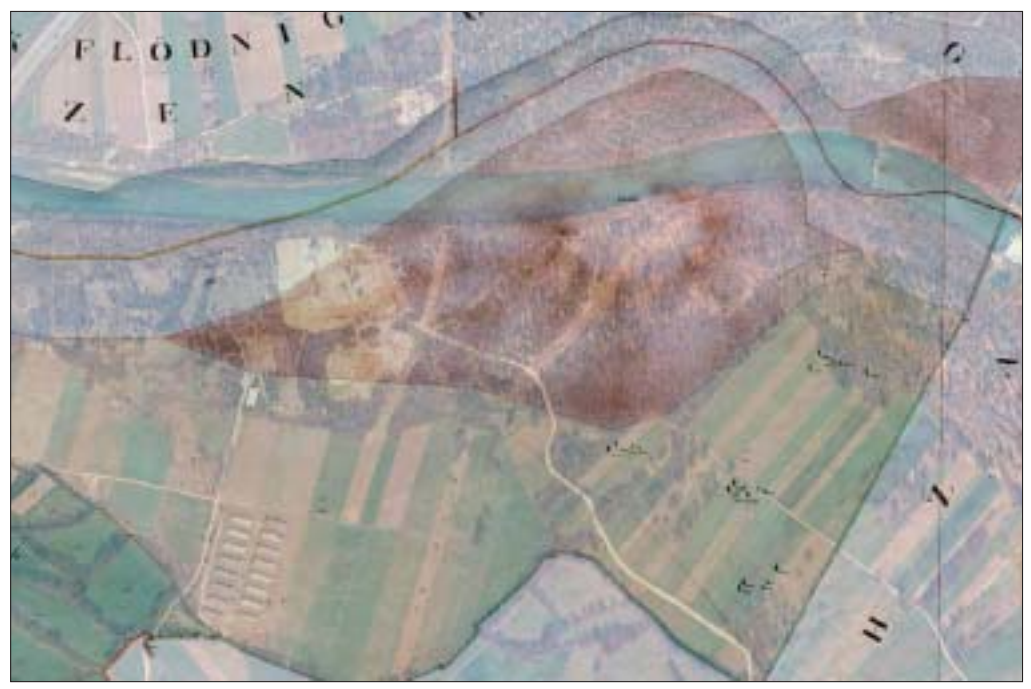

*Slika 6: Slabo rodovitno zemlji{~e ob zavoju reke Save, ki je na franciscejskem katastrskem na~rtu ozna~eno z rjavo barvo, kljub regulaciji toka ne uporabljajo za kmetijsko rabo, temve~ ga zara{~ata obre~ni gozd in grmi~evje.*

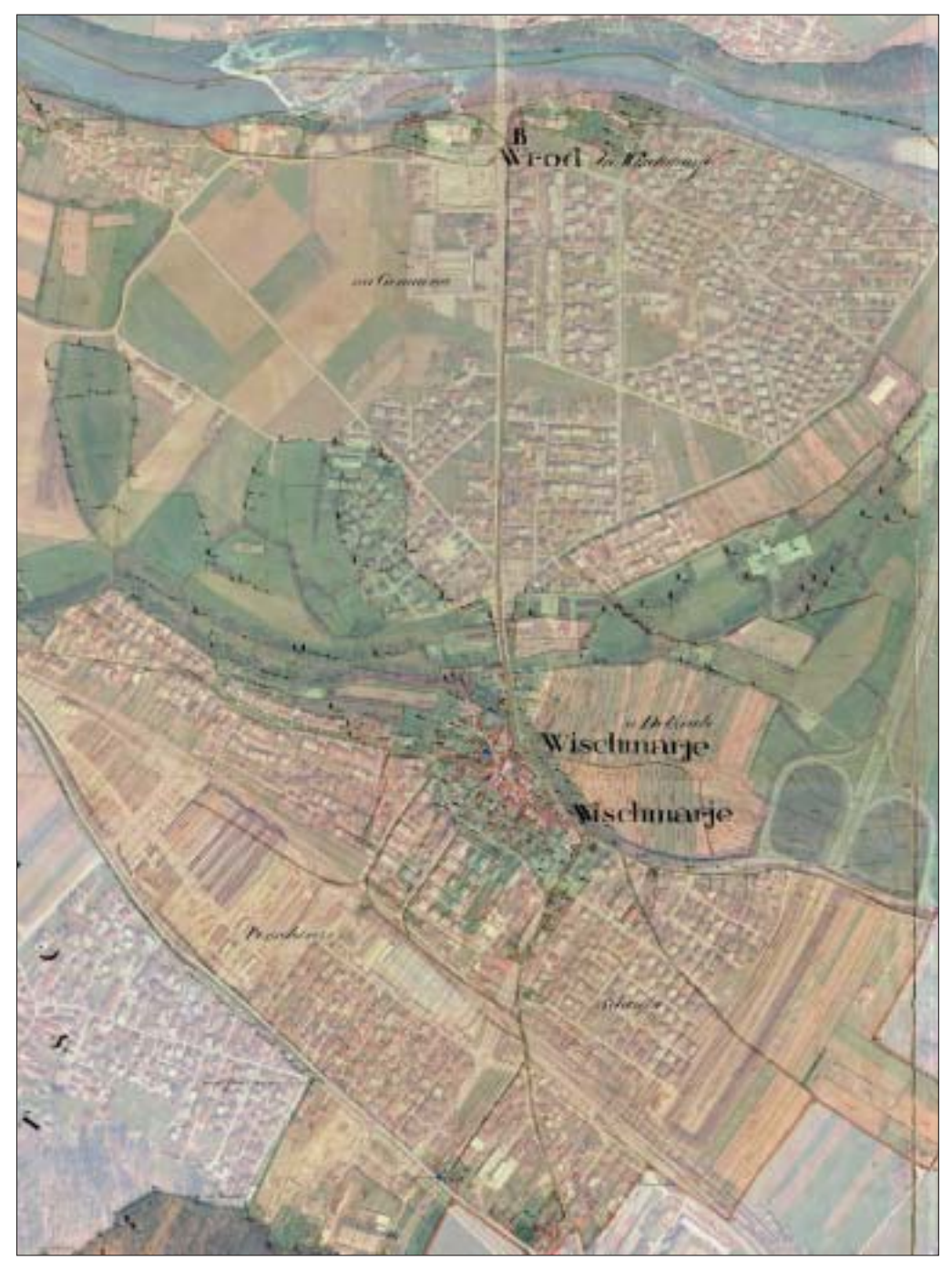

*Slika 7: Iz primerjave stanja leta 1826 in 1999 je razvidno, da se je okrog nekdanje vasi Vi`marje suburbanizacija Ljubljane {irila na obmo~je njiv, zajela pa je tudi neko~ neposeljeno aluvialno ravnico (Brod).*

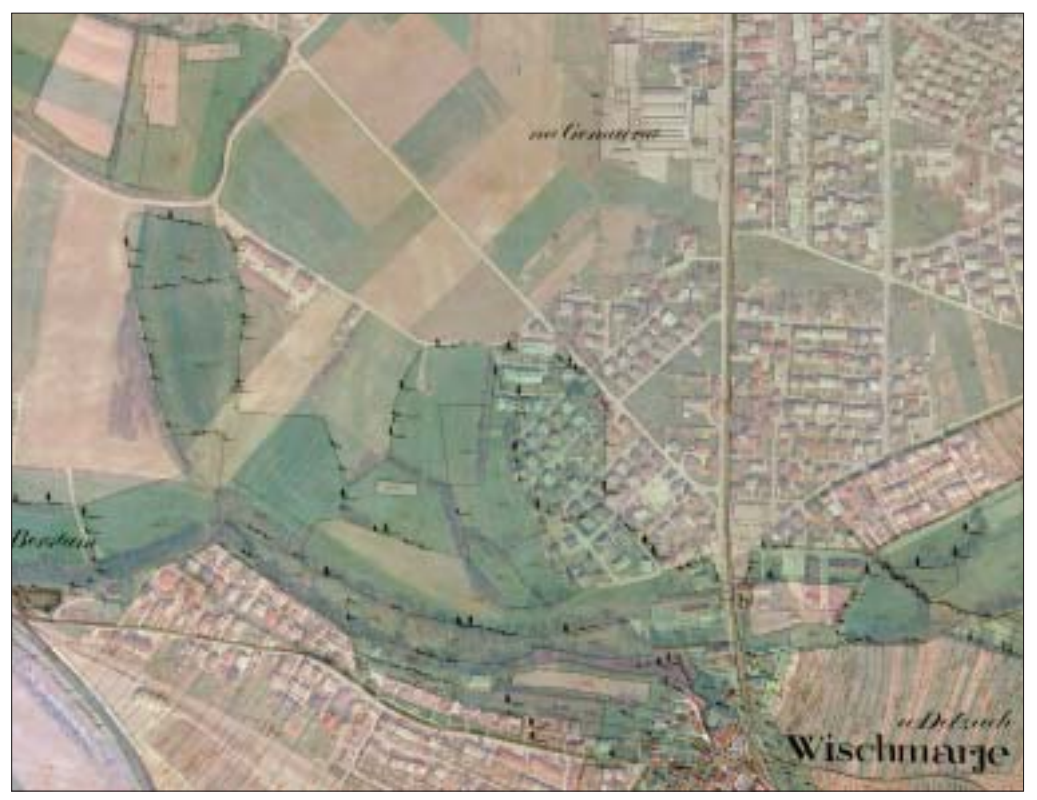

Slika 8: Točkovni kartografski znaki za drevesa, ki so na katastrskem načrtu izrisani na mejah *travni{kih parcel, obarvanih z mo~nej{o zeleno barvo, predstavljajo omejke. Iz primerjave tedanjega stanja s stanjem na ortofoto posnetku pa vidimo, da so se marsikje ohranili do danes.*

S pomočjo površin in lokacije posameznih kategorij rabe tal (njive, sadovnjaki, travniki, pašniki, gozdovi, pozidano, nerodovitno) smo ugotavljali lastnosti rabe tal v k. o. Vižmarje leta 1826. V tem času je bilo v Vižmarjih 20 % njiv, 32 % pašnikov, 22 % travnikov in samo 1 % pozidanih zemljišč (Frantar, Kladnik, Petek in Rejec Brancelj 2004, 126).

S primerjavo starejših podatkov o rabi tal z današnjim stanjem pa ugotavljamo procese spremembe. Leta 2000 je bilo na istem območju le še 17 % njiv, pašnikov 1 %, travnikov 19 %, pozidanih pa je bilo kar 35 % zemljišč (Karta kmetijske rabe tal 2002). Iz tega lahko povzamemo, da je na izbranem območju urbanizacija kmetijskih zemljišč močno prevladujoč proces sprememb rabe tal med letoma 1826 in 2000. Podatek pa ne preseneča ob dejstvu, da k. o. Vižmarje leži v območju intenzivne suburbanizacije Ljubljane.

Preučevanje sprememb rabe tal ni pomembno le za kmetijska zemljišča, temveč tudi za ugotavljanje morfologije in širjenja mest (slika 7).

#### **5.3 Kulturna pokrajina**

Georeferenciran franciscejski katastrski načrt je uporaben tudi za določanje objektov, pomembnih za oblikovanje kulturne pokrajine in za ugotavljanje njihovega obstoja. Predstavljen primer ka`e ostanke pretekle kmetijske kulturne pokrajine (slika 8). Iz prekritih slojev franciscejskega katastrskega načrta in ortofoto posnetka smo ugotovili, da so nekateri travniki vzhodno in zahodno od jedra vasi Vižmarje tudi po slabih dvesto letih ohranili enako obliko in rabo. Še več, na parcelnih mejah so se med njimi ohranili omejki, oziroma drevesa, zasajena po meji. Take objekte, predvsem v bližini prestolnice, lahko prištevamo med pomembne ostanke kulturne kmetijske pokrajine (Petek, Urbanc 2004, 99).

## **6 Sklep**

Geografske analize večkrat zahtevajo primerjavo podatkov, ki so shranjeni na različnih medijih (na primer papir, datoteke), v različni obliki (na primer preglednice, besedila, karte) in so nastali v različnih časovnih obdobij. V številnih primerih ni dovolj, da primerjamo le atributne podatke, temveč je nujno upo{tevati tudi lokacijske podatke. V ta namen je treba negeoreferencirane slike vpeti v Gauss-Krügerjev koordinatni sistem. Pretvorba je lahko linearna, ko usklajujemo dva kartezična koordinatna sistema in odpravljamo napake, ki so nastale zaradi gubanja karte ali zaradi skrčkov papirja v smeri ene od osi, ali nelinearna, ko gre za različno stopnjo popačenja na različnih mestih karte. Med nelinearno popačene nedvomno sodijo tudi listi franciscejskega katastrskega načrta. Najnovejši geografski informacijski sistem  $ArcGIS^{TM}$  9 omogoča izvajanje afine transformacije tudi manj veščim uporabnikom. Uporabnik mora le pravilno izbrati kontrolne točke. Kljub temu da so posamezni listi franciscejskega katastrskega načrta in ortofoto posnetki v različnih koordinatnih sistemih, večkrat za preslikavo enega sistema v drugega zadoščajo že tri kontrolne točke. Dodatna izbira kontrolnih točk pretvorbo lahko še izboljša. V praksi pa se je pokazalo, da lahko z eno samo slabo izbrano kontrolno točko že dobro vzpostavljeno stanje tudi poslabšamo.

## **7 Viri in litertura**

Burrough, P. A. 1986: Principles of Geographical Information Systems for Land Resources Assessment. Oxford.

Clarke, K. C. 1995: Analytical and Computer Cartography. New Jersey.

Cromley, R. G. 1992: Digital Cartography. New Jersey.

Dobernik, M. 2002: Reproduciranje franciscejskega katastra. Arhivi 25/2. Ljubljana.

Franciscejski katastrski načrt 1826. Arhiv Republike Slovenije. Ljubljana.

Frantar, P., Kladnik, D., Petek, F., Rejec Brancelj, I. 2004: Raba tal. Podtalnica Ljubljanskega polja, Geografija Slovenije 10. Ljubljana.

Karta kmetijske rabe tal 2002. Različica 1.01. Ministrstvo za kmetijstvo, gozdarstvo in prehrano Republike Slovenije. Ljubljana.

Korošec, B. 1978: Naš prostor v času in projekciji. Ljubljana.

Kvamme s sodelavci 1997: Geografski informacijski sistemi. Ljubljana.

Leksikoni Cankarjeve založbe – Matematika. Cankarjeva založba. Ljubljana, 1980.

Macarol, S. 1985: Praktična geodezija. Zagreb.

Ortofoto posnetki 1999, Mestna občina Ljubljana. Ljubljana.

Petek, F., Urbanc, M. 2004: Zemljiški kataster kot ključ za razumevanje kulturne pokrajine v 19. stoletju. Acta Geographica Slovenica 44-1. Ljubljana.

# **8 Summary: The transformation of the sheets of the Franziscean cadastral map into the Gauss-Krüger coordinate system**

(translated by Wayne J. D. Tuttle)

Geographical analyses often require a comparison of spatial data that is stored on different media (paper, digital databases) and in different forms (tables, text, maps) and that originated in different time periods. In many cases it is not sufficient to compare only attribute data, and it is also necessary to consider locational data. To do this, non-georeferenced pictures must be transformed into the Gauss-Krüger coordinate system. The transformation can be linear when two Cartesian coordinate systems are harmonized and when errors caused by the folding of the map or the shrinkage of the paper along one of the axes are corrected, or nonlinear when there are different degrees of deformation in various sections of the map. The sheets of the Franziscean cadastral map can certainly be placed among the nonlinearly deformed. The latest Geographical Information System, ArcGIS<sup>TM</sup> 9, allows even less expert users to perform an accurate conversion. The user must only select the proper control points. Although the individual sheets of the Franziscean cadastral map and the orthophoto images are in different coordinate systems, three control points are often enough to transform one system into the other and selecting additional control points may further improve the transformation. However, in practice it has become clear that even a single badly chosen control point can spoil a previously established good situation.

With its successful transformation, the Franziscean cadastral map has become a useful tool in numerous geographical analyses. The article mentions three examples of the use of this georeferenced map in the Ljubljana city area, specifically in the cadastral municipality of Vižmarje. In text and figures, the usefulness of the Franziscean cadastral map is presented in establishing land use and its changes, in studying the former course of the Sava River, and in identifying remnants of the former agricultural landscape in today's suburbanized cultural landscape.